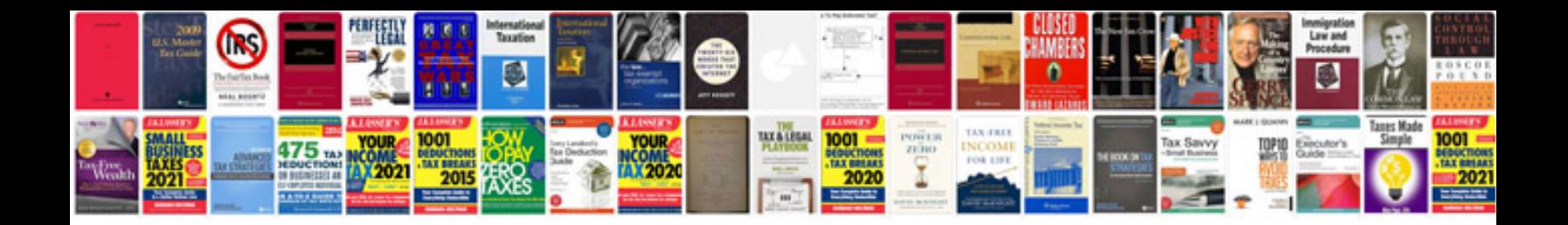

**Dot net coding examples**

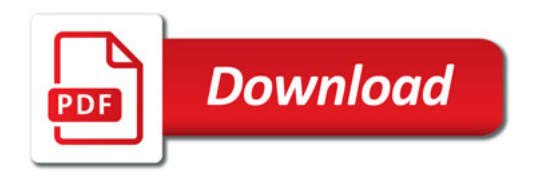

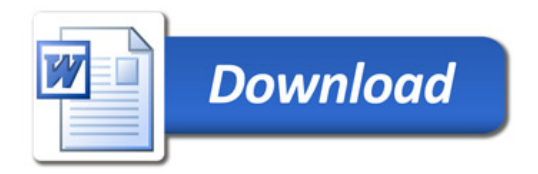